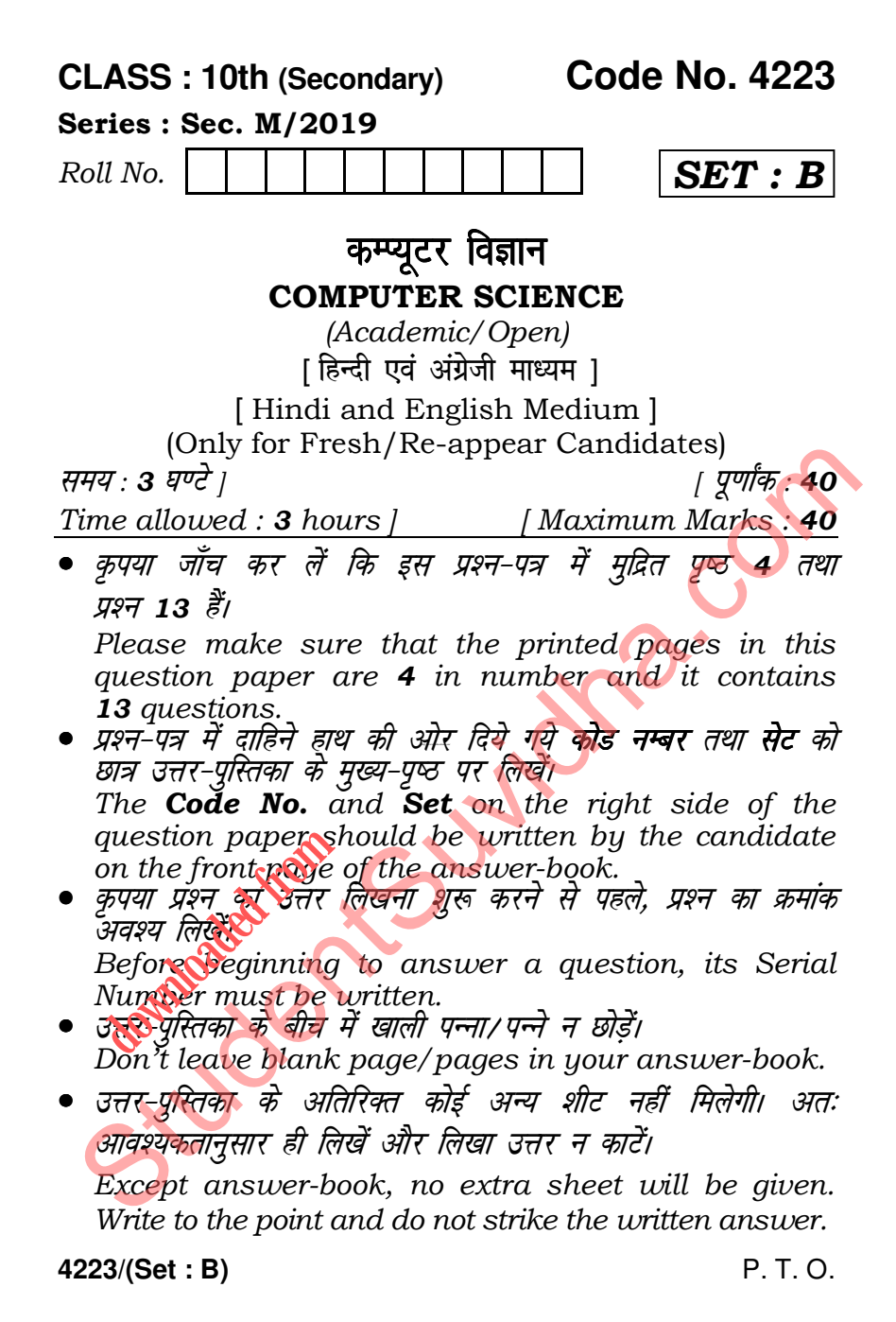

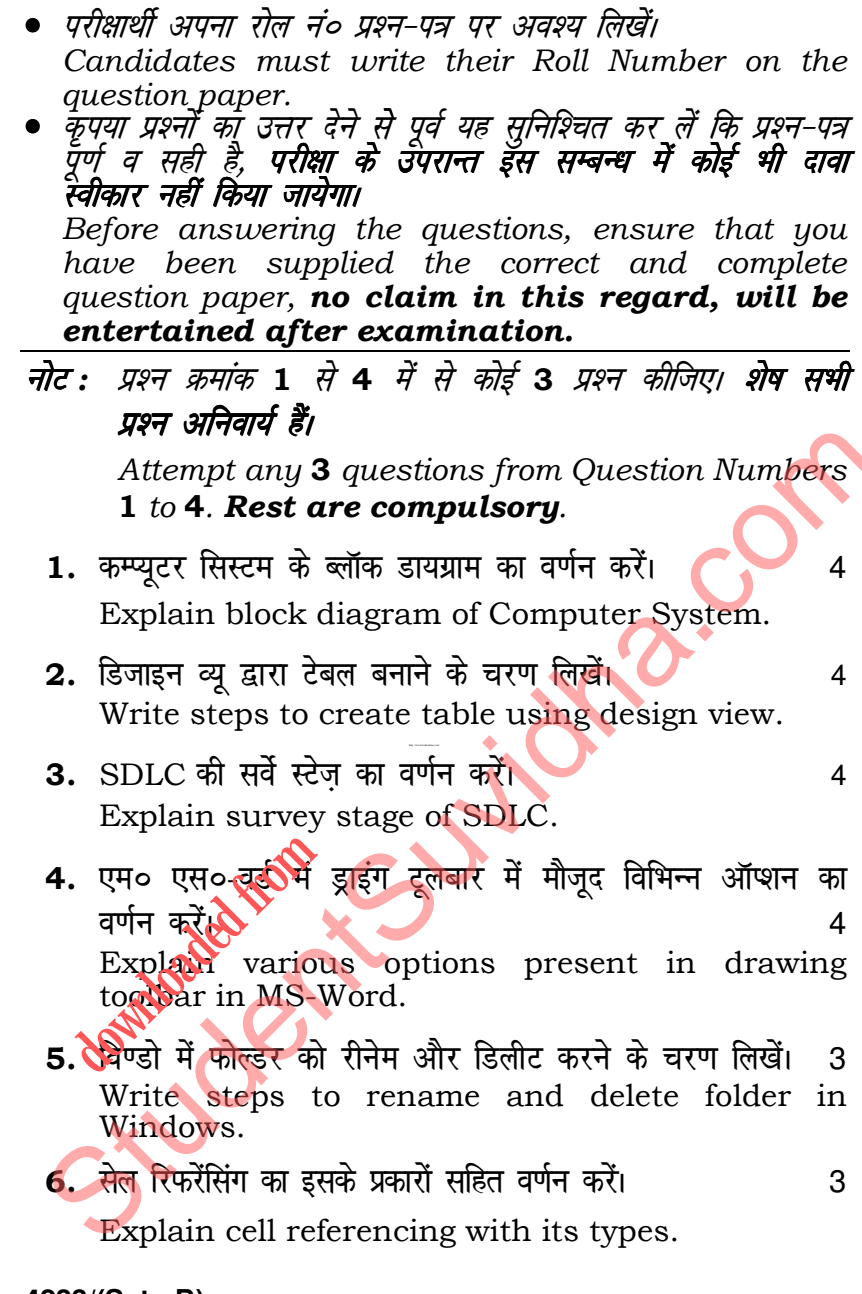

4223/(Set: B)

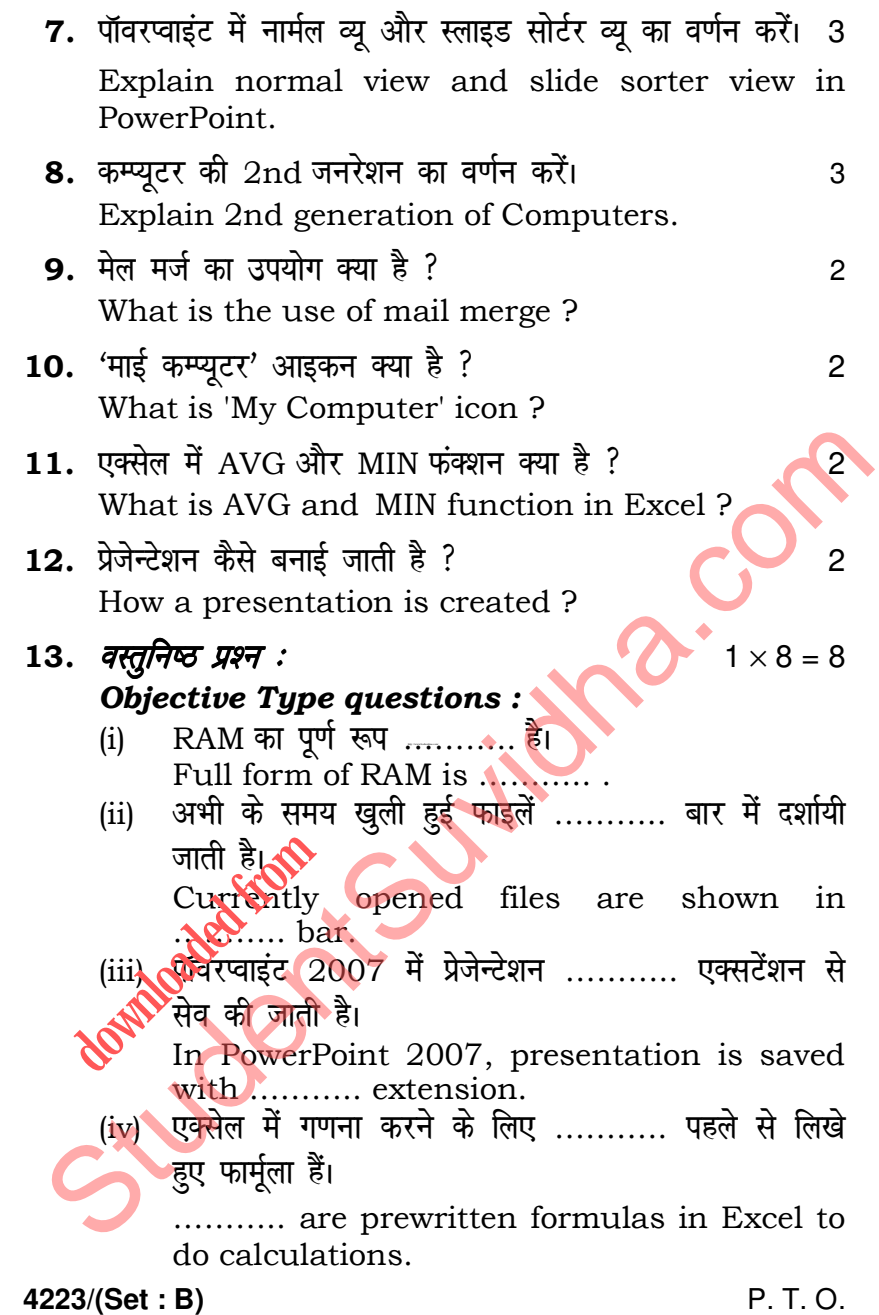

(v) ……….. 'की' का उपयोग दो टेबल के बीच रिलेशन दर्शाने के लिए होता है। …………. key is used to show relationship between tables. (vi) प्रिंटर एक ……….. डिवाइस है। (a) इनपुट (b) आउटपुट (c) मेमोरी (d) कोई नहीं Printer is a …………. device. (a) Input (b) Output (c) Memory (d) None (vii)  $1 \text{ KB} = \dots \dots \dots$  बाइट्स। | KB = किलोबाइट | (a) 512 (b) 256 (c) 128 (d) 1024 1 KB = …………… bytes. [ KB = Kilobytes ] (a) 512 (b) 256 (c) 128 (d) 1024 (viii) एक 'रो' को ………… भी कहते हैं। (a) एट्रीब्यूट — (b) कॉलम (c) टपल  $(d)$  कोई नहीं A 'row' is also called a ……….. . (a) Attribute (b) Column (c) Tuple (d) None s http://www.bsehonline.com/ St[udent](http://studentsuvidha.com/)Suvidha.com **H** Towns

( 4 ) **4223/(Set : B)**

**4223/(Set : B)**